# **NJ-Series NJ501 CPU Units NJ501-**

# **Machine Automation Controller NJ series**

New controller that covers functions and high-speed processing required for machine control and safety, reliability and maintainability that are the features of industrial controllers Ideal for large-scale, fast, and high-accurate control with up to 64 axes

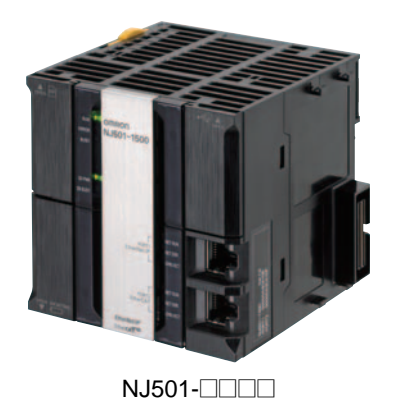

### **Features**

• Architecture Based on new Intel® Atom™ Processor

- The user program including the double precision floating point arithmetic instruction that is necessary for the coordinates correction, ST language and Function Blocks is executed fast, as well as the basic instructions and the special instructions.
- Integration of Logic and Motion in one CPU
- Synchronous control of all machine network devices : vision sensors, servo drives and field devices with the machine control network, EtherCAT. Synchronize the PLC Engine and the Motion Engine with the EtherCAT control period. Fast and highly-accurate control is possible.
- Standard programming : Conforms IEC 61131-3 standards, variable-based instructions including the PLCopen Motion function blocks • Complete and robust machine automation: fast control performance and basic functions and reliability of industrial controllers
- Fan-free operation in ambient temperature between 0 to 55°C
	- Complete RAS functions: Transmission frame error check, timeout, bus diagnosis, Watchdog (WDT), memory check, and topology check, etc.

Sysmac<sup>®</sup> is a trademark or registered trademark of OMRON Corporation in Japan and other countries for OMRON factory automation products. Intel, the Intel logo, Intel Atom are trademarks of Intel Corporation in the U.S. and/or other countries.

Windows is registered trademarks of Microsoft Corporation in the USA and other countries.

EtherCAT® is a registered trademark of Beckhoff Automation GmbH for their patented technology.

Other company names and product names in this document are the trademarks or registered trademarks of their respective companies.

# **Ordering Information**

### **International Standards**

- The standards are abbreviated as follows: U: UL, U1: UL(Class I Division 2 Products for Hazardous Locations), C: CSA, UC: cULus, UC1: cULus (Class I Division 2 Products for Hazardous Locations), CU: cUL, N: NK, L: Lloyd, and CE: EC Directives.
- Contact your OMRON representative for further details and applicable conditions for these standards.

### **NJ501 CPU Units**

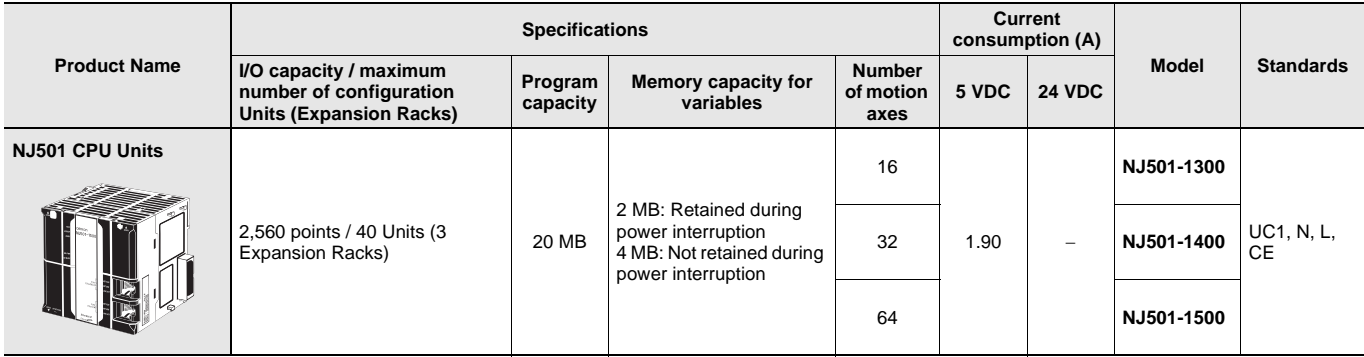

### **Recommended EtherCAT and EtherNet/IP Communications Cables**

Use Straight STP (shielded twisted-pair) cable of category 5 or higher with double shielding (braiding and aluminum foil tape) for EtherCAT. Use Straight or cross STP (shielded twisted-pair) cable of category 5 or higher for EtherNet/IP.

### **Cabel with Connectors**

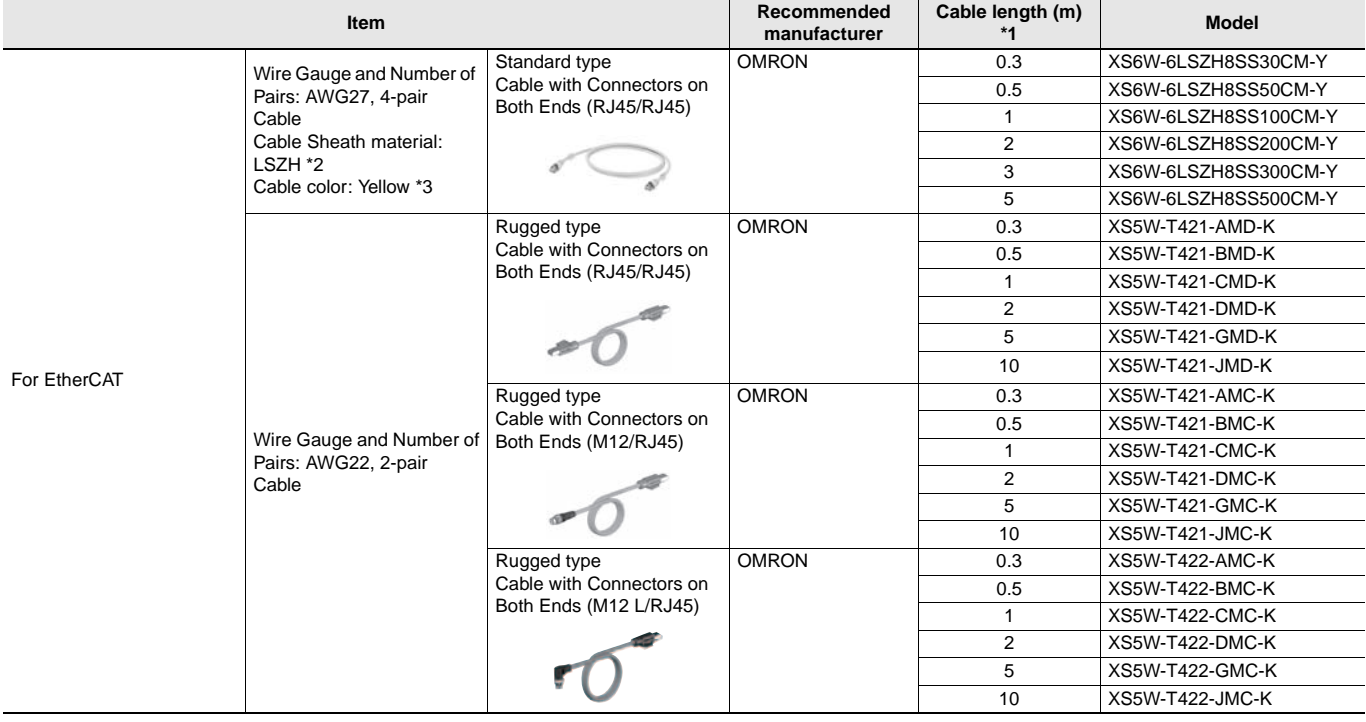

**\*1.** Standard type cables length 0.2, 0.3, 0.5, 1, 1.5, 2, 3, 5, 7.5, 10, 15 and 20m are available.

Rugged type cables length 0.3, 0.5, 1, 2, 3, 5, 10 and 15m are available.

**\*2.** The lineup features Low Smoke Zero Halogen cables for in-cabinet use and PUR cables for out-of-cabinet use.

**\*3.** Cables colors are available in blue, yellow, or Green

**Note:** For details, refer to Cat.No.G019.

### **Cables / Connectors**

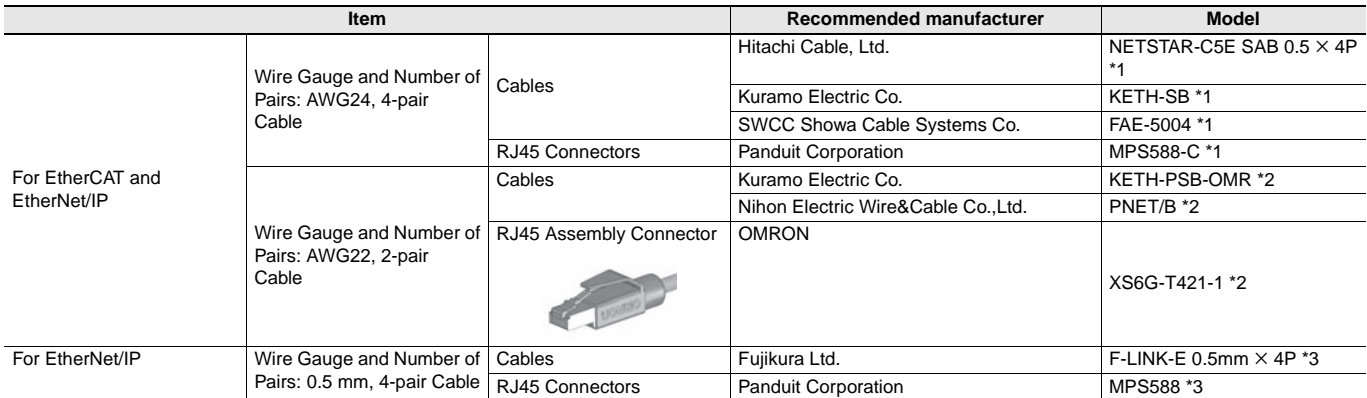

**\*1.** We recommend you to use above cable for EtherCAT and EtherNet/IP, and RJ45 Connector together.

**\*2.** We recommend you to use above cable for EtherCAT and EtherNet/IP, and RJ45 Assembly Connector together.

**\*3.** We recommend you to use above cable For EtherNet/IP and RJ45 Connectors together.

**Note:** Please be careful while cable processing, for EtherCAT, connectors on both ends should be shield connected and for EtherNet/IP, connectors on only one end should be shield connected.

### **Accessories**

The following accessories come with the CPU Unit.

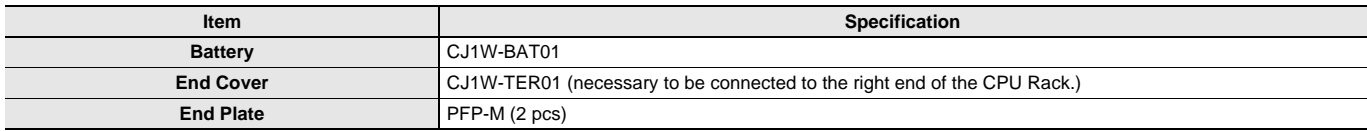

### **General Specification**

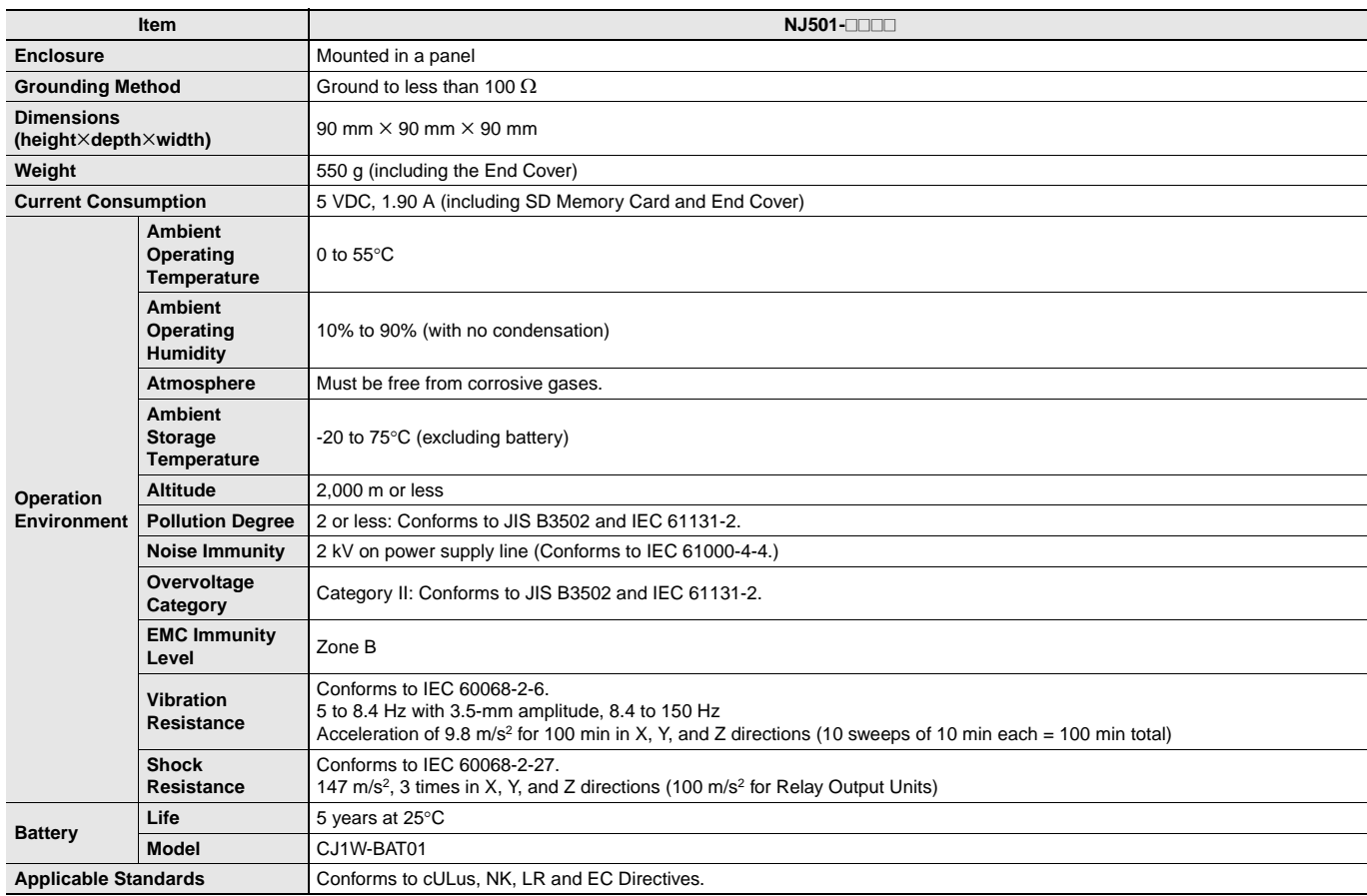

# **Performance Specifications**

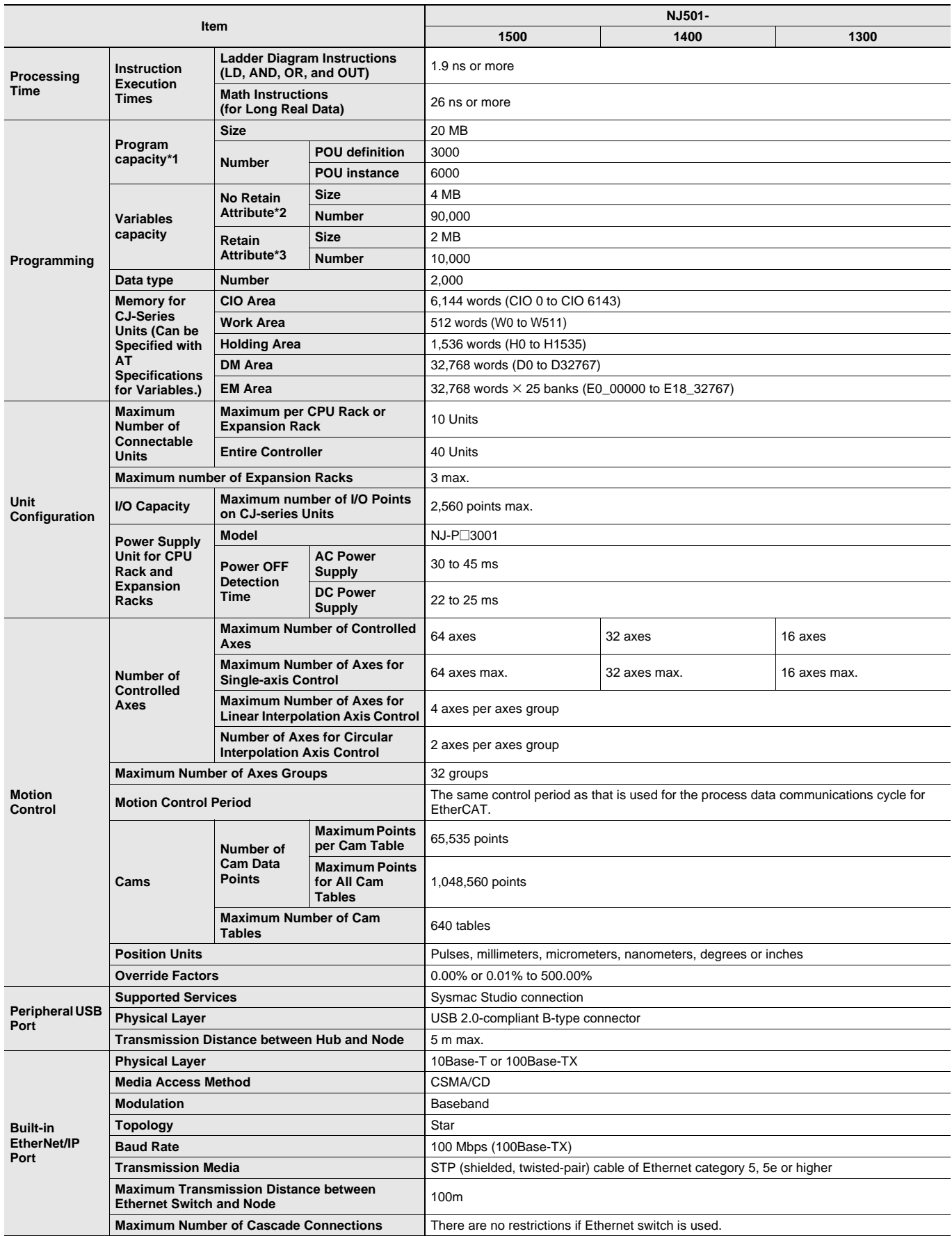

**\*1.** This is the capacity for the execution objects and variable tables (including variable names).

**\*2.** Words for CJ-series Units in the CIO and Work Areas are not included. **\*3.** Words for CJ-series Units in the Holding, DM, and EM Areas are not included.

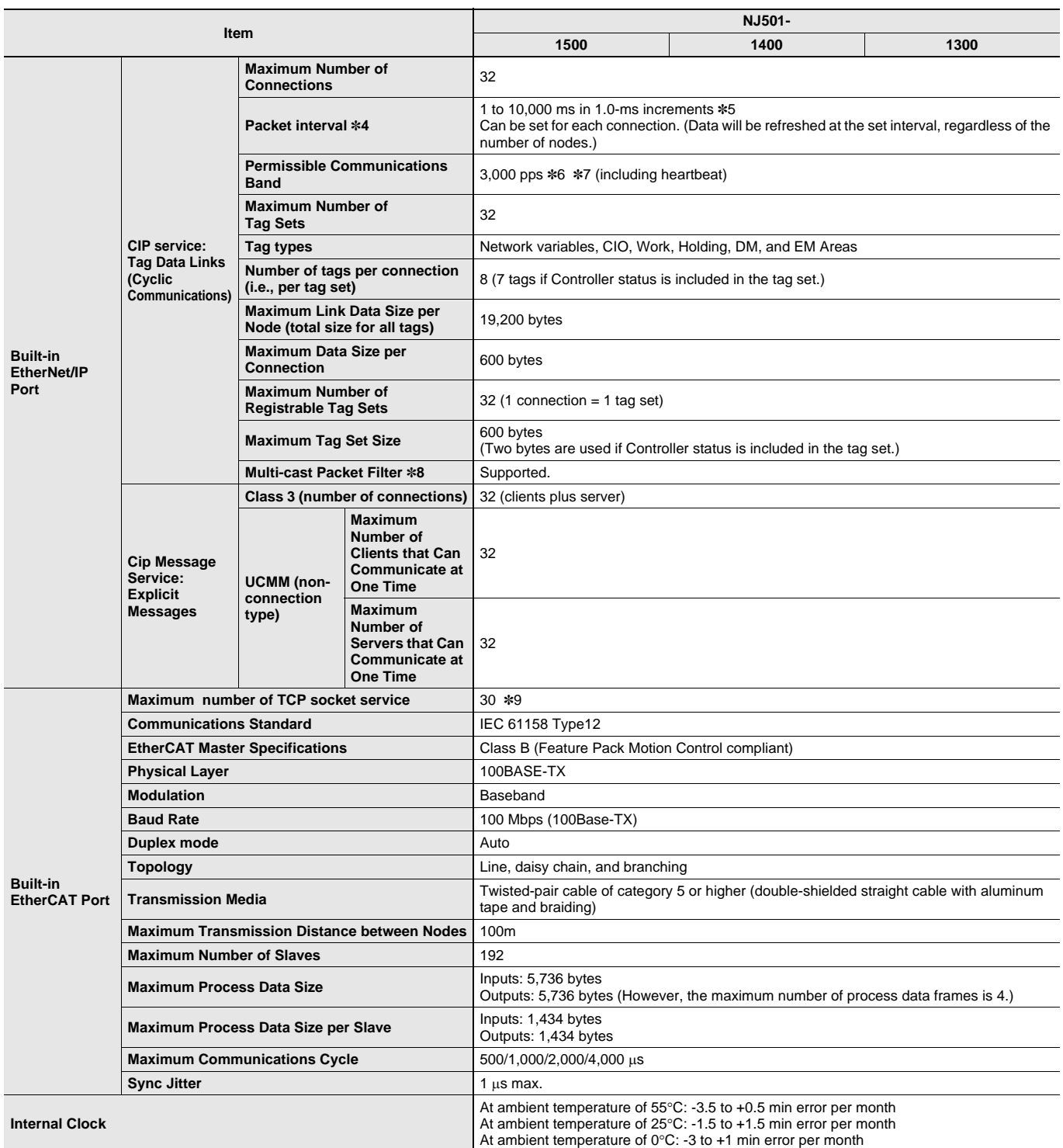

**\*4.** Data is updated on the line in the specified interval regardless of the number of nodes.

**\*5.** The Packet interval of the CPU Unit version 1.02 or earlier is 10 to 10,000 ms in 1.0-ms increments.

**\*6.** Means packets per second, i.e., the number of communications packets that can be sent or received in one second.

**\*7.** The Permissible Communications Band of the CPU Unit version 1.02 or earlier is 1,000 pps.

**\*8.** An IGMP client is mounted for the EtherNet/IP port. If an ethernet switch that supports IGMP snooping is used, filtering of unnecessary multicast packets is performed.

**\*9.** The Maximum number of TCP socket service of the CPU Unit version 1.02 or earlier is 16.

# **Function Specifications**

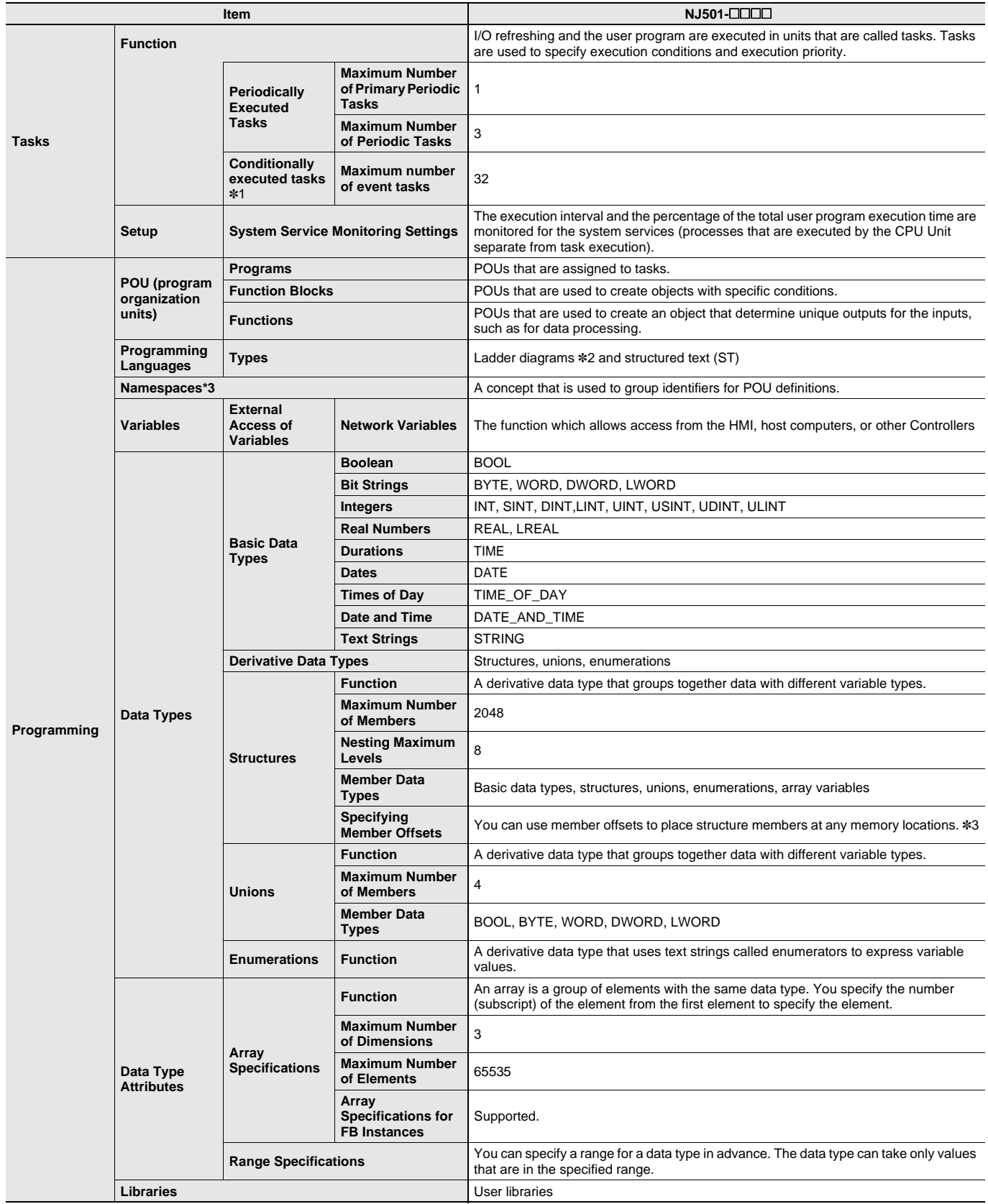

**\*1.** Supported only by the CPU Units with unit version 1.03 or later.

**\*2.** Inline ST is supported. (Inline ST is ST that is written as an element in a ladder diagram.)

**\*3.** Supported only by the CPU Units with unit version 1.01 or later.

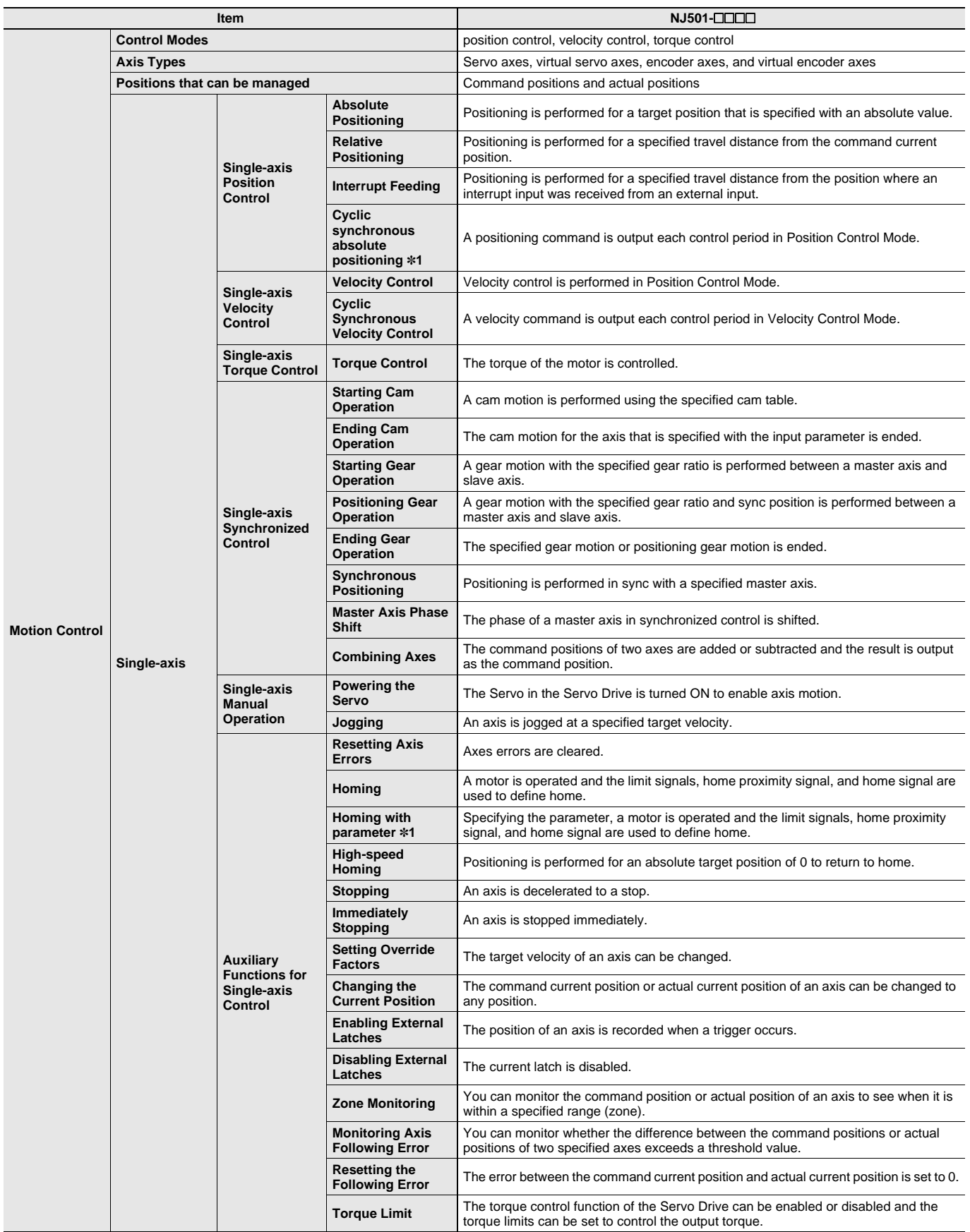

**\*1.** Supported only by the CPU Units with unit version 1.03 or later.

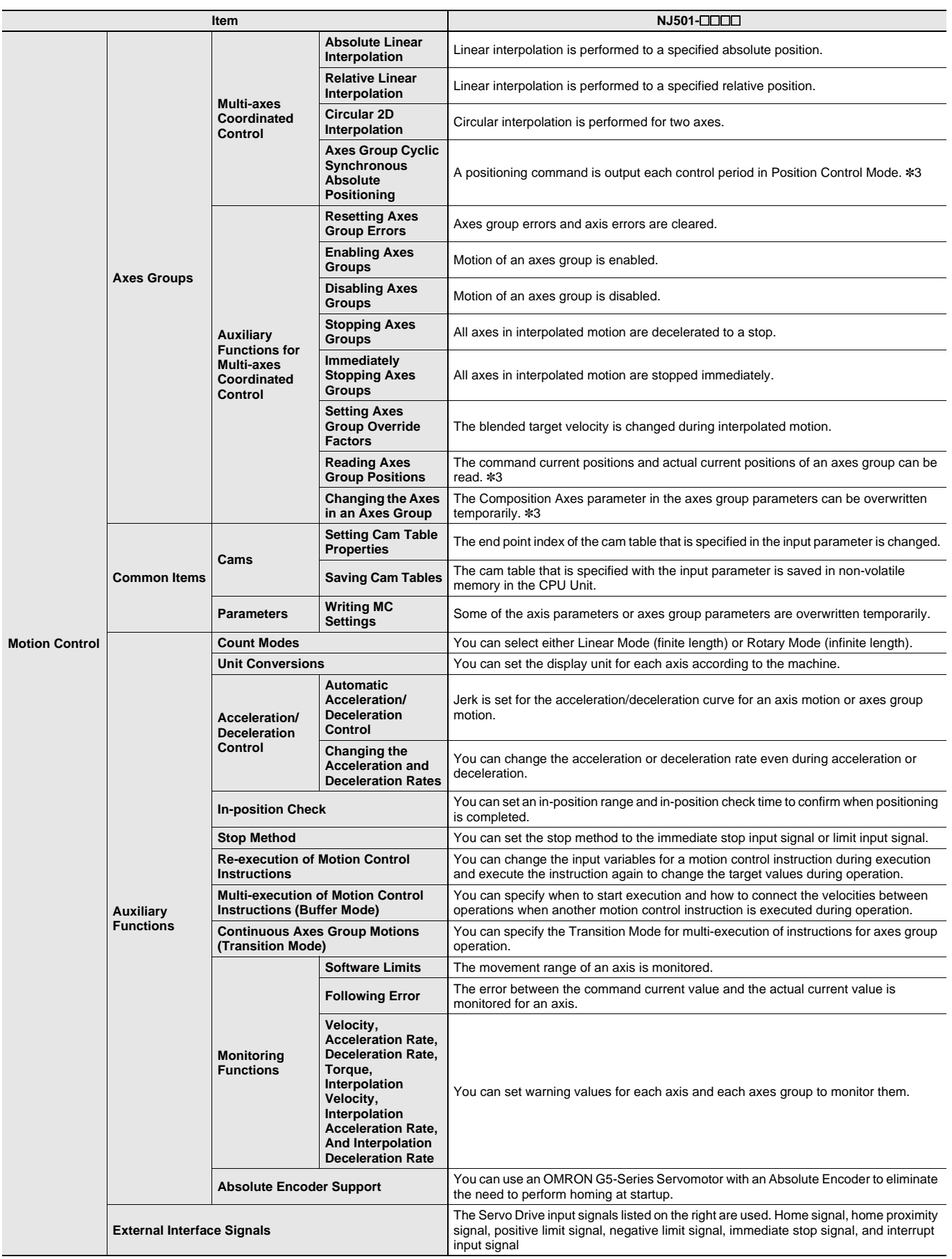

**\*3.** Supported only by the CPU Units with unit version 1.01 or later.

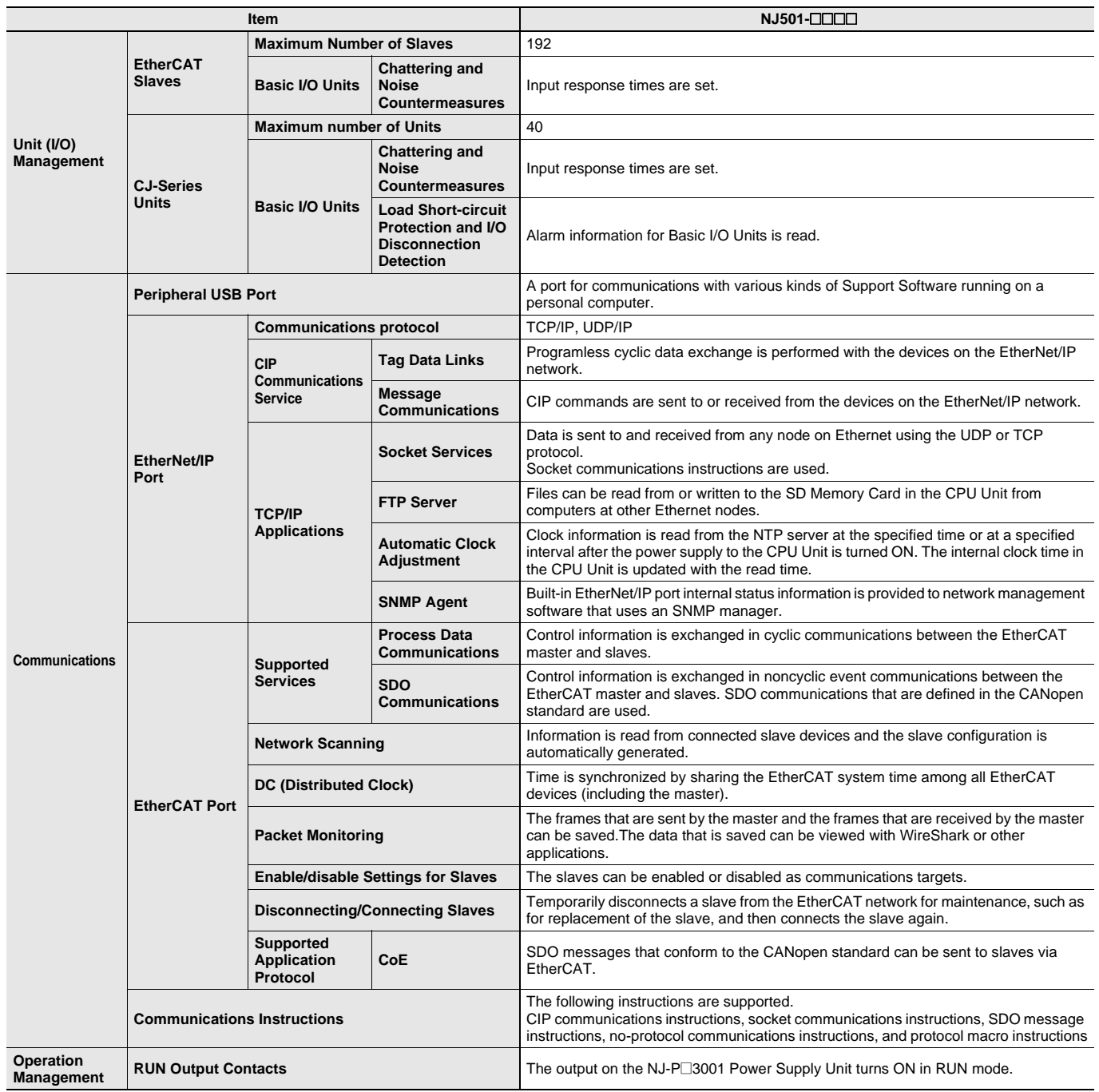

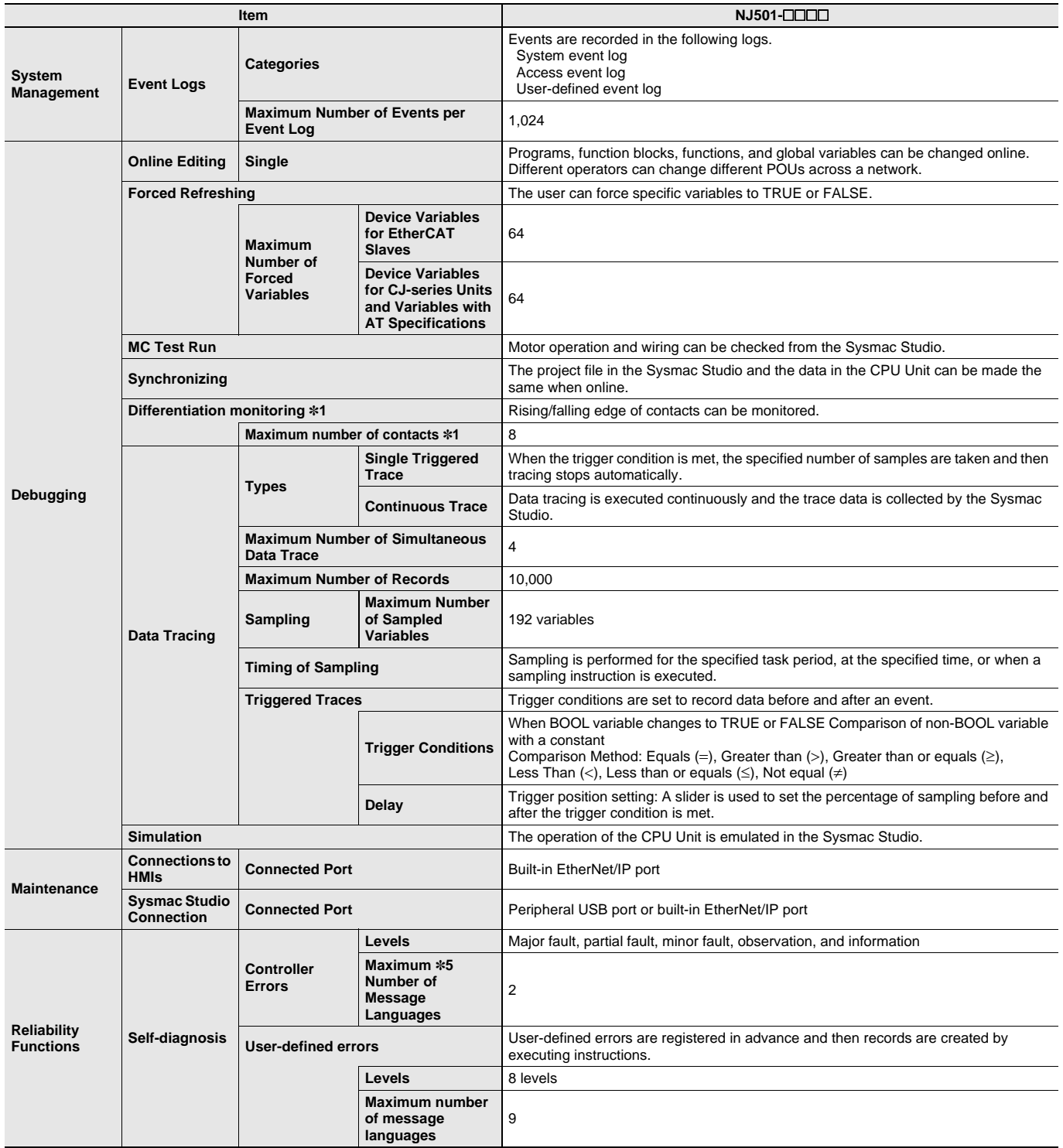

**\*1.** Supported only by the CPU Units with unit version 1.03 or later.

**\*5.** Maximum number of message languages that the NS-series PT can display.

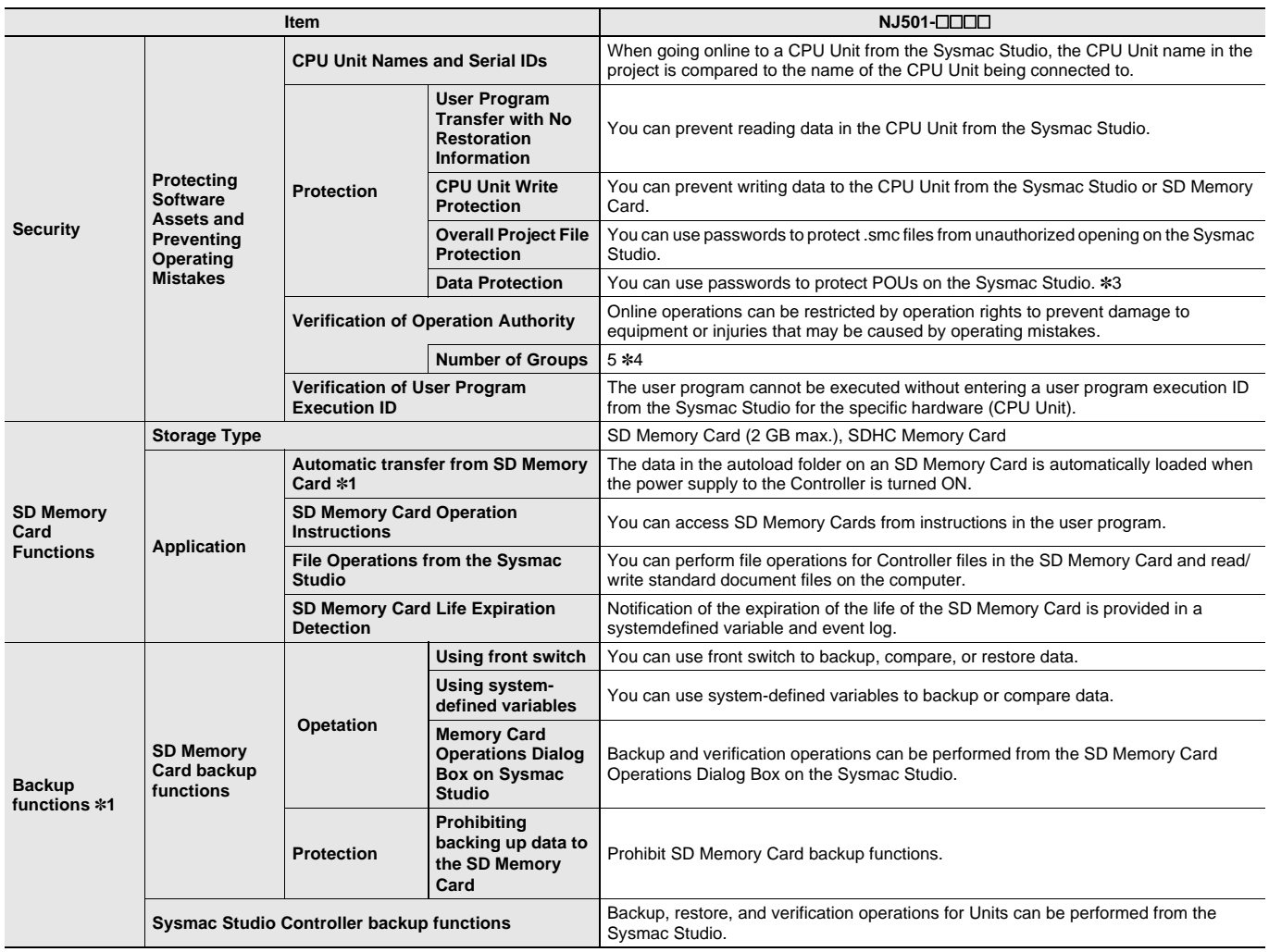

**\*1.** Supported only by the CPU Units with unit version 1.03 or later.

**\*3.** Supported only by the CPU Units with unit version 1.01 or later.

**\*4.** When the NJ501 CPU Units with unit version 1.00 is used, this value becomes two.

# **Unit Versions**

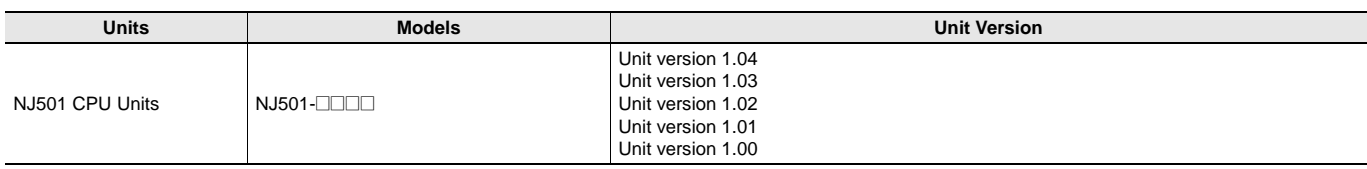

### **Unit Versions and Programming Devices**

The following tables show the relationship between unit versions and Sysmac Studio versions. **Unit Versions and Programming Devices**

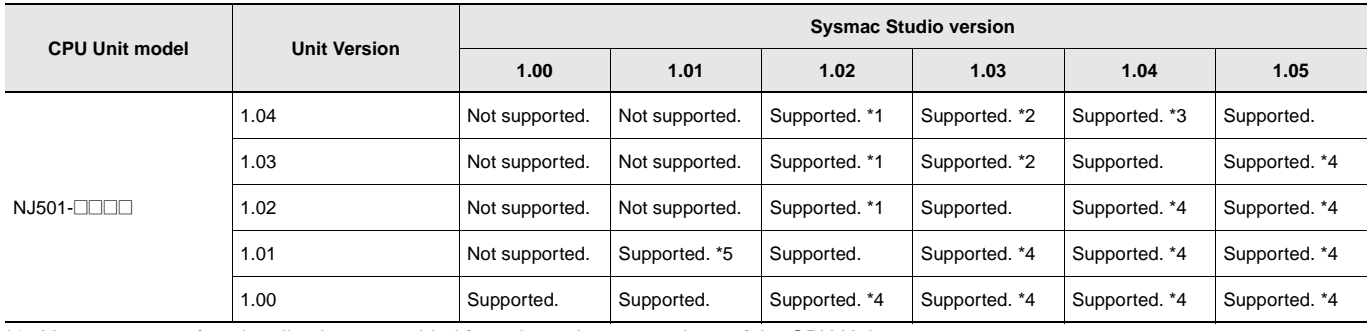

**\*1.** You cannot use functionality that was added for unit version 1.02 or later of the CPU Unit.

\***2.** You cannot use functionality that was added for unit version 1.03 or later of the CPU Unit.<br>\***3.** You cannot use functionality that was added for unit version 1.04 or later of the CPU Unit.<br>\***4.** You can use only pro

**\*5.** You cannot use functionality that was added for unit version 1.01 or later of the CPU Unit. You cannot use projects that were created on Sysmac

Studio version 1.02 or higher with unit version 1.01 or later selected for the project device.

### **Functions That Were Added or Changed for Each Unit Version and Sysmac Studio version**

### **Additions and Changes to Functional Specifications**

The following table gives the unit version of the CPU Units and the Sysmac Studio version for each addition or change to the functional specifications.

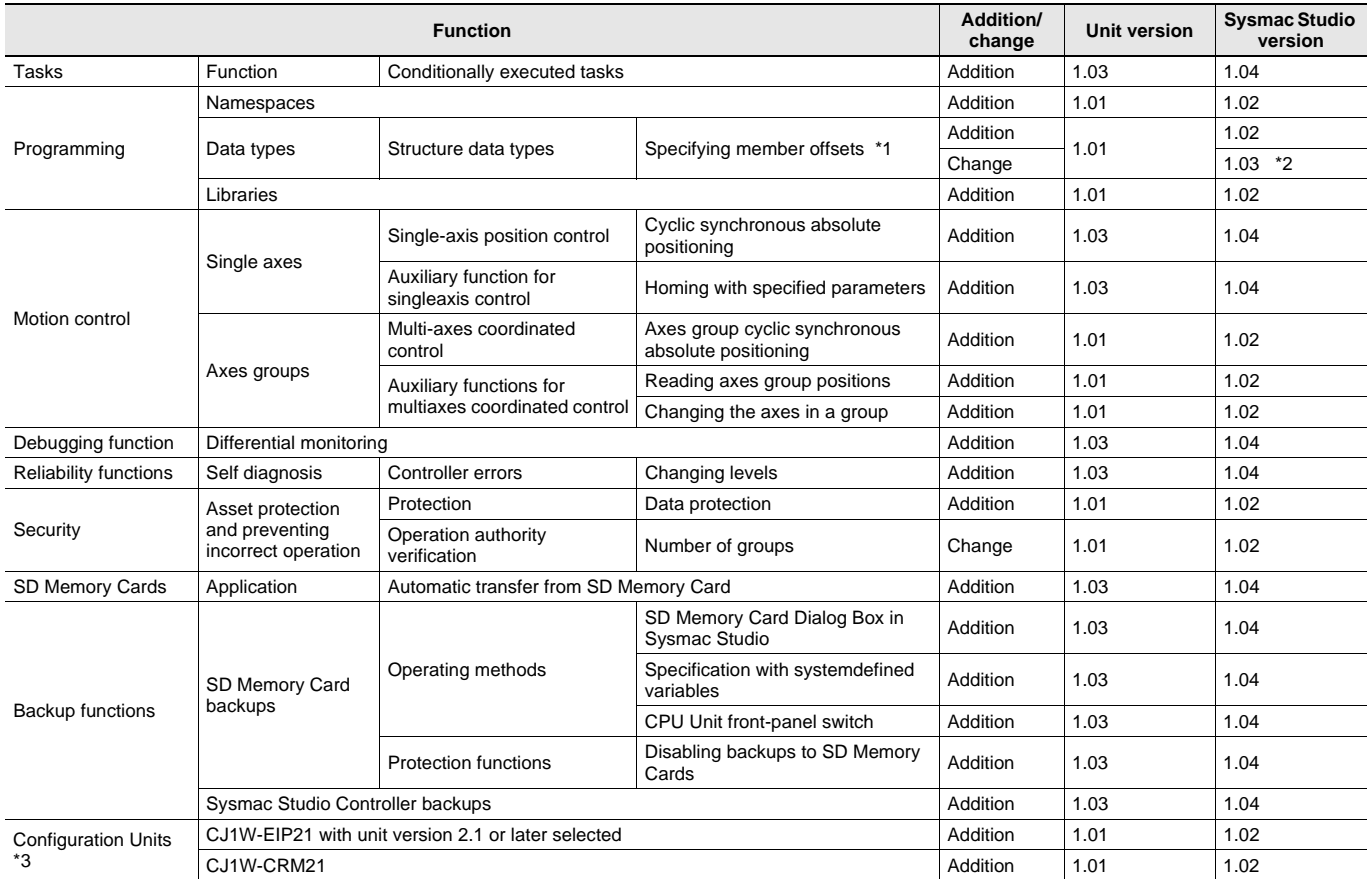

**\*1.** The following table gives the unit version of the CPU Units and the Sysmac Studio version that are required to specify member offsets.

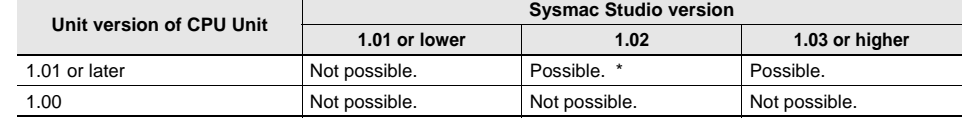

**\*** You cannot select the memory configuration type. You can set member offsets.

**\*2.** You can select *NJ*, *CJ*, or *User* as the memory configuration type for structure members.

**\*3.** For the Unit that can be connected, refer to "Unit Configuration" of "Machine Automation Controller NJ-Series" of System Design Guide on the Sysmac Catalogue (Cat. No. P072).

### **Performance Improvements for Unit Version Upgrades**

This section introduces the functions for which performance was improved for each unit version of the CPU Unit.

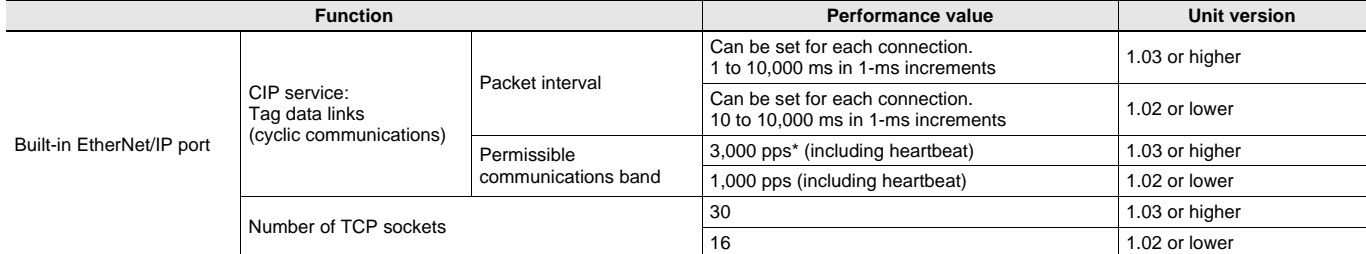

**\*** Here, pps means "packets per second" and indicates the number of packets that can be processed in one second.

# **External Interface**

An NJ501 CPU Unit (NJ501-**DODE)** provides three communications ports for external interfaces: a peripheral USB port, a built-in EtherNet/IP port and a built-in EtherCAT port.

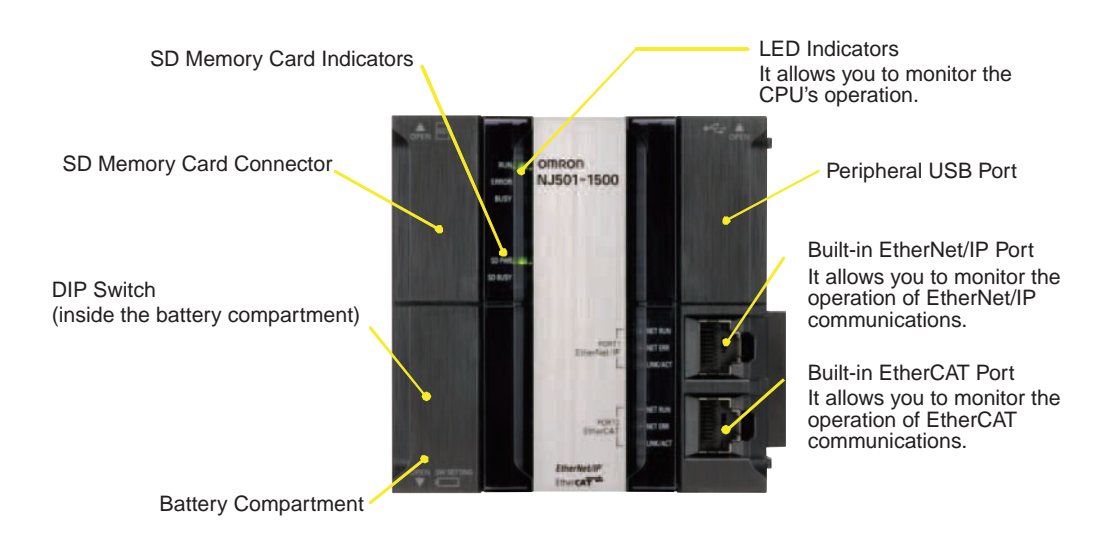

### **Peripheral USB Port**

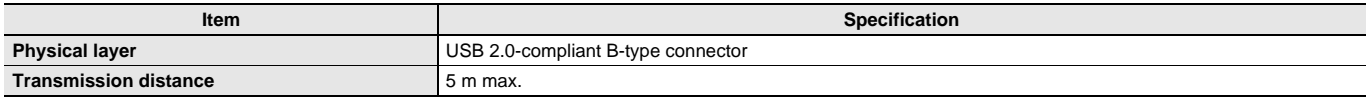

Use commercially available USB cables.

Specification: USB 2.0 (or 1.1) cable (A connector - B connector), 5.0 m max.

### **Built-in EtherNet/IP Port**

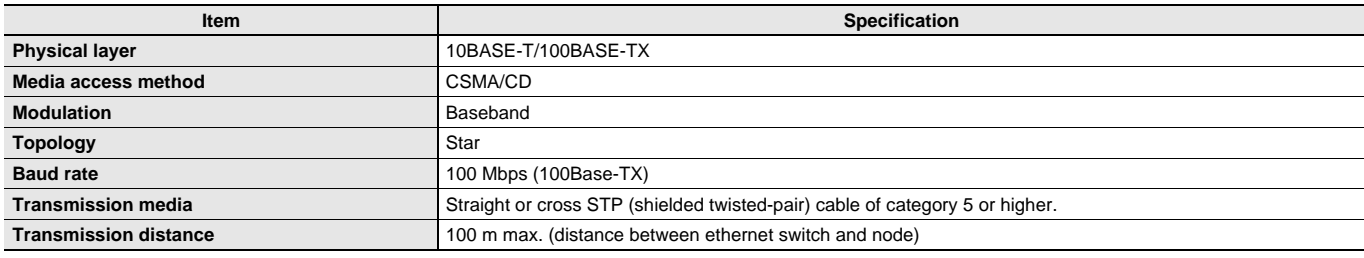

You can connect Sysmac Studio with built-in EtherNet/IP port.

### **Built-in EtherCAT Port**

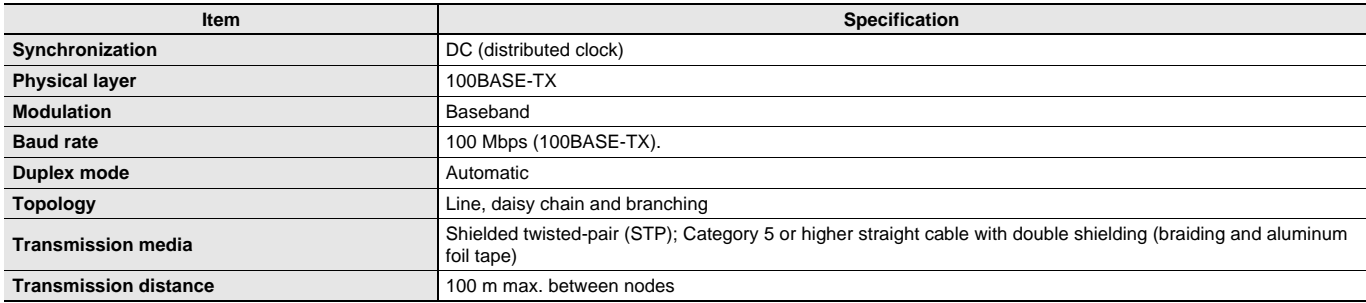

# **Dimensions (Unit: mm)**

**NJ501 CPU Units (NJ501-@@@@)**

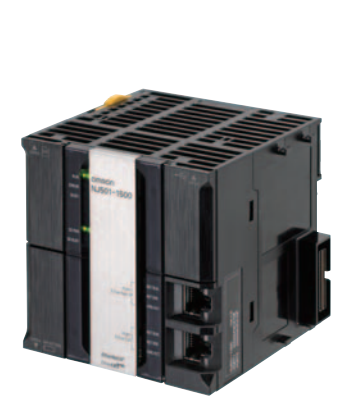

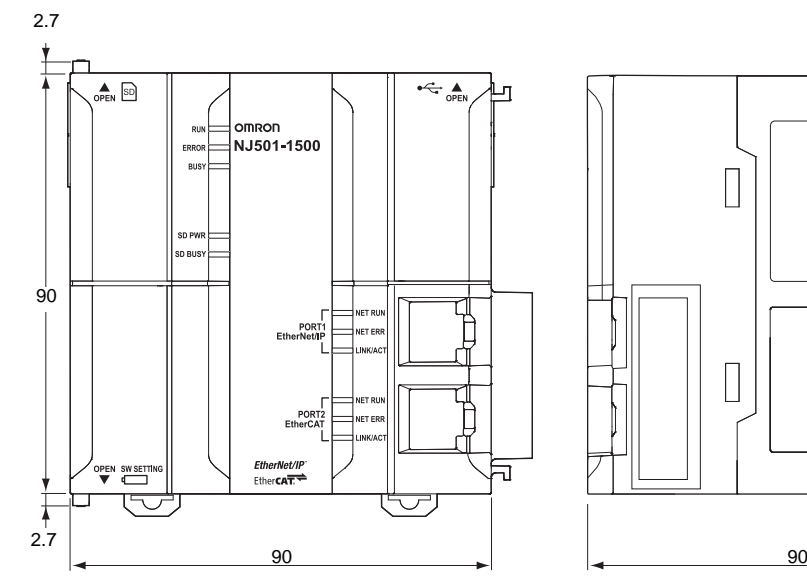

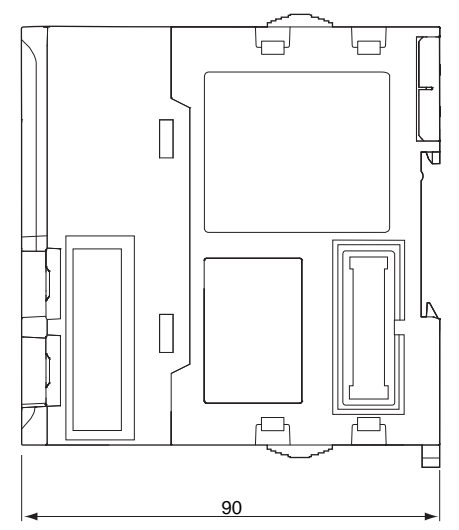

# **Related Manuals**

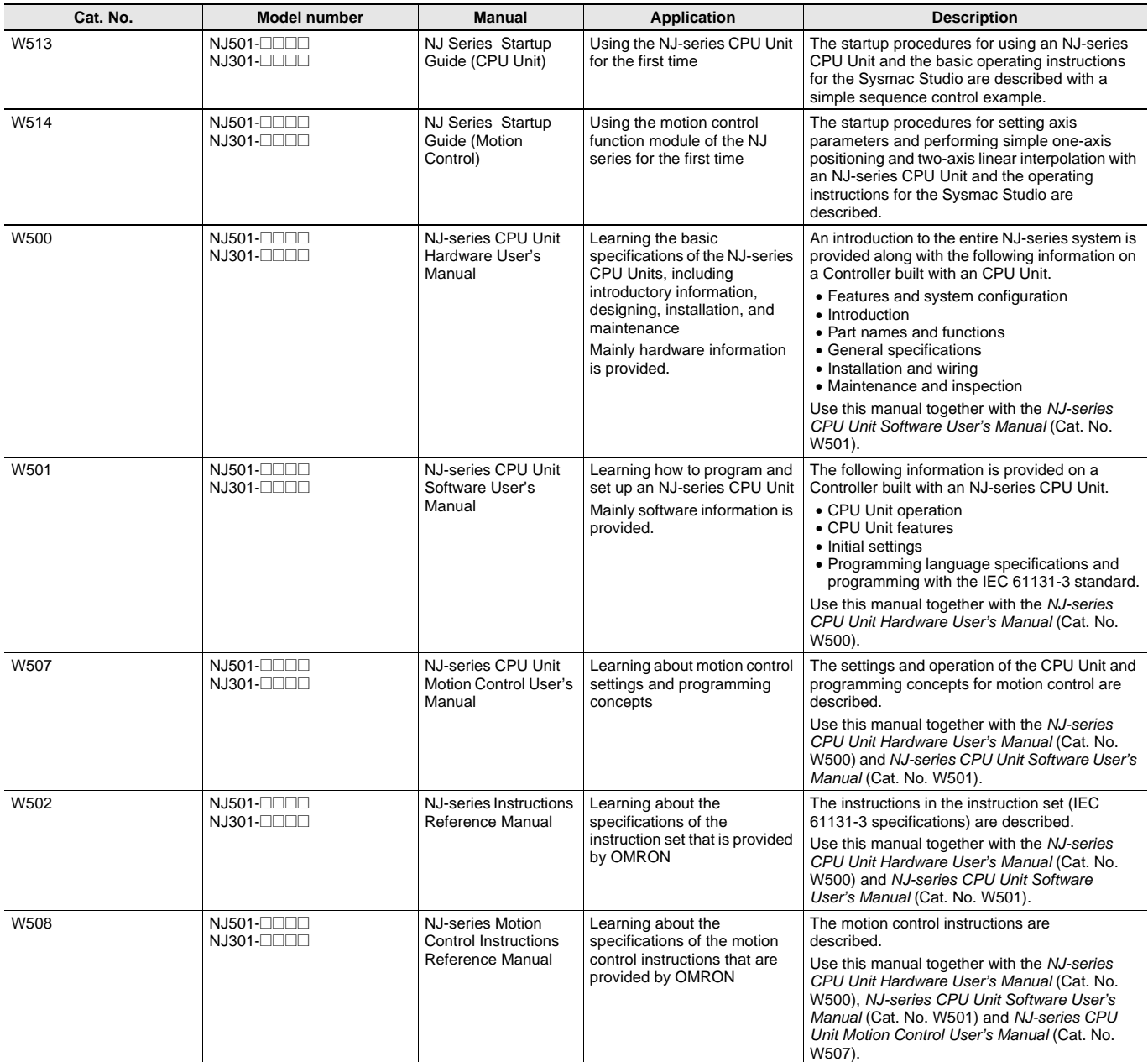

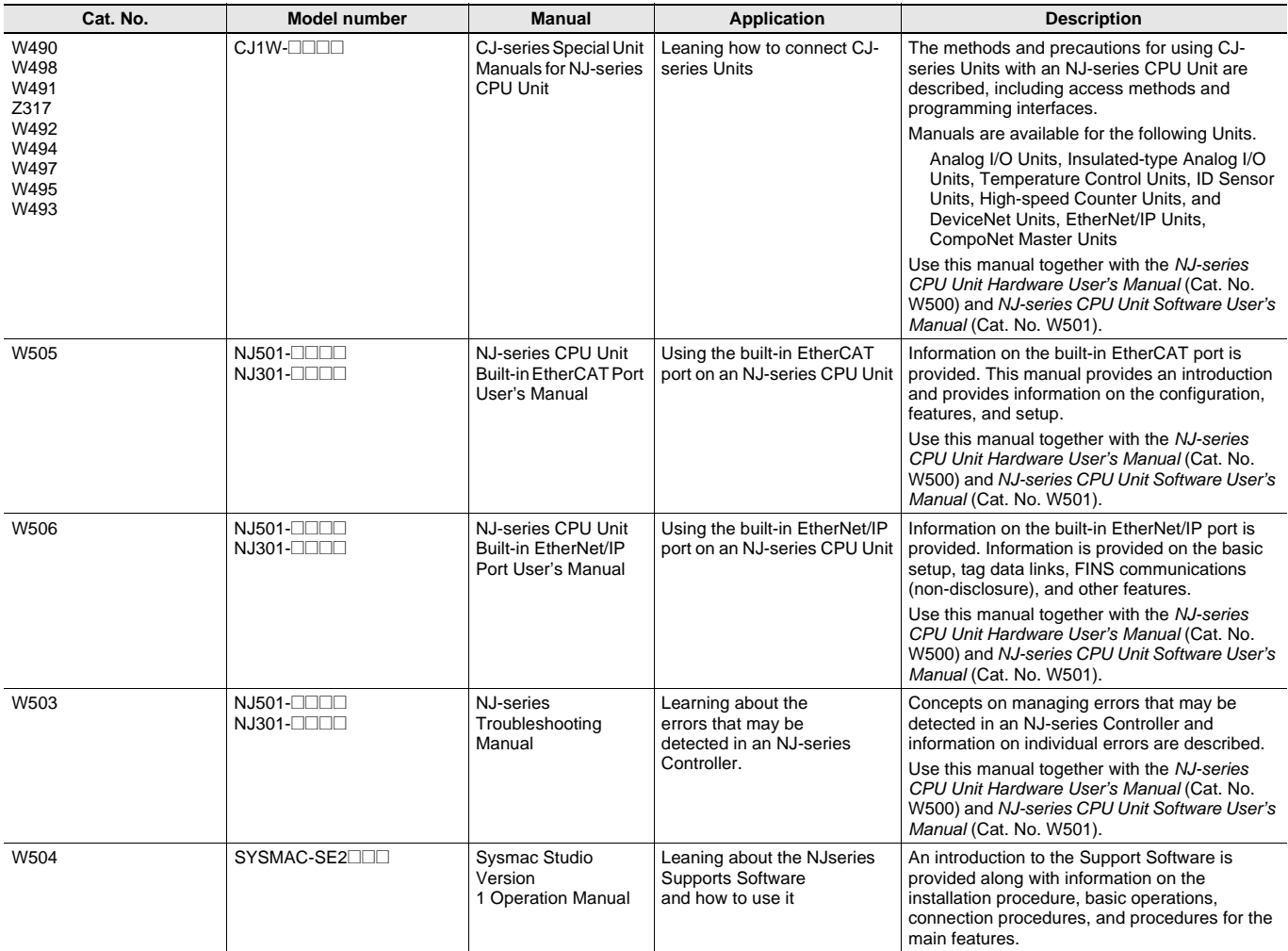

#### **Read and Understand This Catalog**

Please read and understand this catalog before purchasing the products. Please consult your OMRON representative if you have any questions or comments.

#### **Warranty and Limitations of Liability**

#### **WARRANTY**

OMRON's exclusive warranty is that the products are free from defects in materials and workmanship for a period of one year (or other period if specified) from date of sale by OMRON.

OMRON MAKES NO WARRANTY OR REPRESENTATION, EXPRESS OR IMPLIED, REGARDING NON-INFRINGEMENT, MERCHANTABILITY, OR FITNESS FOR PARTICULAR PURPOSE OF THE PRODUCTS. ANY BUYER OR USER ACKNOWLEDGES THAT THE BUYER OR USER ALONE HAS DETERMINED THAT THE PRODUCTS WILL SUITABLY MEET THE REQUIREMENTS OF THEIR INTENDED USE. OMRON DISCLAIMS ALL OTHER WARRANTIES, EXPRESS OR IMPLIED.

#### **LIMITATIONS OF LIABILITY**

OMRON SHALL NOT BE RESPONSIBLE FOR SPECIAL, INDIRECT, OR CONSEQUENTIAL DAMAGES, LOSS OF PROFITS OR COMMERCIAL LOSS IN ANY WAY CONNECTED WITH THE PRODUCTS, WHETHER SUCH CLAIM IS BASED ON CONTRACT, WARRANTY, NEGLIGENCE, OR STRICT LIABILITY.

In no event shall the responsibility of OMRON for any act exceed the individual price of the product on which liability is asserted.

IN NO EVENT SHALL OMRON BE RESPONSIBLE FOR WARRANTY, REPAIR, OR OTHER CLAIMS REGARDING THE PRODUCTS UNLESS OMRON'S ANALYSIS CONFIRMS THAT THE PRODUCTS WERE PROPERLY HANDLED, STORED, INSTALLED, AND MAINTAINED AND NOT SUBJECT TO CONTAMINATION, ABUSE, MISUSE, OR INAPPROPRIATE MODIFICATION OR REPAIR.

#### **Application Considerations**

#### **SUITABILITY FOR USE**

OMRON shall not be responsible for conformity with any standards, codes, or regulations that apply to the combination of products in the customer's application or use of the products.

At the customer's request, OMRON will provide applicable third party certification documents identifying ratings and limitations of use that apply to the products. This information by itself is not sufficient for a complete determination of the suitability of the products in combination with the end product, machine, system, or other application or use.

The following are some examples of applications for which particular attention must be given. This is not intended to be an exhaustive list of all possible uses of the products, nor is it intended to imply that the uses listed may be suitable for the products:

- Outdoor use, uses involving potential chemical contamination or electrical interference, or conditions or uses not described in this catalog.
- Nuclear energy control systems, combustion systems, railroad systems, aviation systems, medical equipment, amusement machines, vehicles, vehicles, wholes safety equipment, and installations subject to separate industry or
- Systems, machines, and equipment that could present a risk to life or property.

Please know and observe all prohibitions of use applicable to the products.

NEVER USE THE PRODUCTS FOR AN APPLICATION INVOLVING SERIOUS RISK TO LIFE OR PROPERTY WITHOUT ENSURING THAT THE SYSTEM AS A WHOLE HAS BEEN DESIGNED TO ADDRESS THE RISKS, AND THAT THE OMRON PRODUCTS ARE PROPERLY RATED AND INSTALLED FOR THE INTENDED USE WITHIN THE OVERALL EQUIPMENT OR SYSTEM.

#### **PROGRAMMABLE PRODUCTS**

OMRON shall not be responsible for the user's programming of a programmable product, or any consequence thereof.

### **Disclaimers**

#### **CHANGE IN SPECIFICATIONS**

Product specifications and accessories may be changed at any time based on improvements and other reasons.

It is our practice to change model numbers when published ratings or features are changed, or when significant construction changes are made. However, some specifications of the products may be changed without any notice. When in doubt, special model numbers may be assigned to fix or establish key specifications for your application on your request. Please consult with your OMRON representative at any time to confirm actual specifications of purchased products.

#### **DIMENSIONS AND WEIGHTS**

Dimensions and weights are nominal and are not to be used for manufacturing purposes, even when tolerances are shown.

#### **PERFORMANCE DATA**

Performance data given in this catalog is provided as a guide for the user in determining suitability and does not constitute a warranty. It may represent the result of OMRON's test conditions, and the users must correlate it to actual application requirements. Actual performance is subject to the OMRON Warranty and Limitations of Liability.

#### **ERRORS AND OMISSIONS**

The information in this document has been carefully checked and is believed to be accurate; however, no responsibility is assumed for clerical, typographical, or proofreading errors, or omissions.

#### 2013.2

**In the interest of product improvement, specifications are subject to change without notice.**

### **OMRON Corporation Industrial Automation Company**

**http://www.ia.omron.com/**